# **Release Notes for Endace Measurement Systems Software Driver Package 2.5.7.1 for Linux/FreeBSD and Windows.**

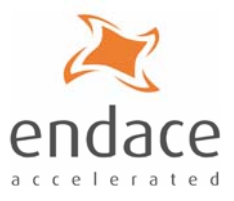

# **19th June 2006**

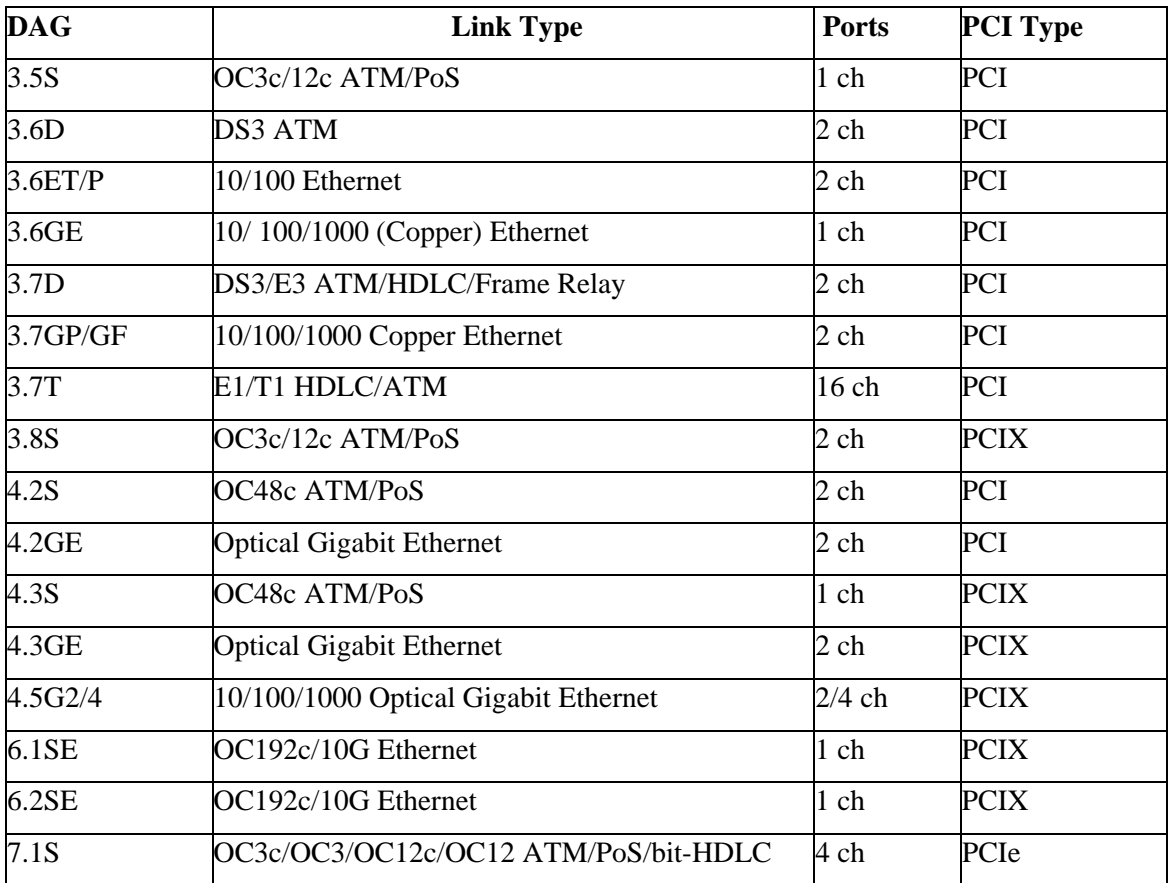

# **Supported Cards in the 2.5.7.1 Release**

## **New Features**

- Support for the DAG 3.7D (Dual Port DS3/E3 ATM/HDLC/Frame Relay)
- Support for the DAG 7.1S (Quad Port, 4x STM-1 (OC3) or 2x STM-4 (OC12), channelised and concatenated ATM/PoS/bit-HDLC).
- AAL2/AAL5 Reassembly and IMA rx now available on the DAG 3.7T
- Configuration and Status API now available for most DAG cards\*
- Improved throughput performance on the DAG 3.7GP/GF
- 10/100 support is now available on the DAG 4.5G2/4
- Enhancement to ATMR functionality to allow PATH OAM frames to be reassembled.
- Updated firmware for the DAG 3.7GP/F, DAG 3.7T, DAG 3.8S (ATMR), DAG 4.5G2/4, DAG 4.3S, DAG 4.3S (ATMR) and DAG 6.2S.
- Multi Channel ERF Support now available in libpcap [\(http://www.endace.com/OpenSource\\_libpcap.htm\)](http://www.endace.com/OpenSource_libpcap.htm)
- Updated Documentation

\* Configuration and Status API is not available on the following cards; DAG 3.5S, DAG 3.6D, DAG 3.6EP/T, DAG 3.6GE, DAG 4.2GE and DAG 4.2S.

## **Fixes to Known Issues**

- **DAG 3.7GP/GF** Issue fixed whereby 64 byte packets were found to be transmitted incorrectly
- **DAG 4.3S** Issue fixed with Record Pointers
- **DAG 6.2S and DAG 4.5G2/4 (DSM)** Issue fixed when DSM firmware is loaded onto the DAG 6.2S or DAG 4.5G2/4 cards and no packets are received.

Issue with DSM filter hit counters not latching correctly has been fixed

Bug with MAC addresses that start with SFD byte being corrupted has been fixed

## **Current Known Issues**

• **DAG 3.7D – No support for E3** 

#### • **DAG 3.7T – AAL2/5 Reassembly**

Throughput is limited when using 512 reassembling connections to 8 physical lines at full line rate. When all 16 physical lines are used 288 connections can be reassembled simultaneously.

When adding filters to the AAL reassembler it is recommended to use 32 board level filters and 32 channel level filters per channel. However if more filters are configured they will not currently be treated as errors (no error return codes when calling set filter functions). This is an experimental feature and further testing may be required for throughput rates with more filters configured than the recommendation.

### • **DAG 3.7T – Mixed ATM and HDLC channel configuration, and HDLC/IMA combined boot loader image.**

The above features are still in beta and are not fully tested.

#### • **DAG 4.5G2/4**

TERF loses the very first packet transmitted on each physical interface after programming the FPGA.

TERF must be configured with the option 'noterf\_strip' via dagconfig in order to make sure that it does not strip off the 4 bytes of trailing CRC value. Moreover, each and every ERF record transmitted by the host software must have a properly calculated CRC value.

10/100/1000 Mbps full-duplex speeds using the copper SFP modules are not supported. Only fullduplex 1000 Mbps speed using optical SFP modules are supported.

The DAG 4.5G4 card supports receive on all 4 Ports, and transmits on Port A and Port B only.

The DAG 4.5G4 does not capture traffic on all 4 ports at full line rate.

### • **DAG 6.2S DSM**

The datapath may stall occasionally after running the "dagsix command" with the "default" option and no packets will be received while the GPP drop counters will keep increasing rapidly. The workaround is to stop capturing and re-run the command to reset the datapath a second time and then start capturing again.

### • **DAG 7.1S**

The 7.1S can capture full line rate 2x OC12 or 1.3Gbit/s to the card, but the PCIe interface limits the bandwidth to the host to between 1Gbit/s (Intel 915/955 desktop chipsets) to 1.3Gbit/s (Intel 7250 server chipset).

AAL2/5 Rx – This feature is still in beta and is not fully tested

### • **Hot Swapping Filters on IP Filtering in Windows**

When switching from one bank of IP filter rules to another using the Windows OS the switch may not occur immediately. There may be a delay of up to one minute before the new filter rules take effect. During that time traffic will continue to be filtered according to the previous rules

### • **Configure Script for FreeBSD 4**

Because FreeBSD 4.x does not search in /usr/local for required includes you must call the configure script as follows:

CFLAGS="-I/usr/local/include"

#### • **libxml Development Headers**

If you have not already done so, this 2.5.7 version requires that you install the appropriate libxml development libraries for your linux distribution.

**Note**: A libxml12 package is included on the installation CD for RHEL 3.0

#### • **Align64**

In rare circumstances it is possible, if after loading the firmware, you send exactly one packet which is not a multiple of 8 bytes in length, and do not send a second or subsequent packet; your offset pointer will be incorrect. In addition you will not receive the frame because it is not 64 bit aligned ("stuck") packet").This issue potentially affects all DAG cards which support 64 bit alignment.

In the unlikely event that you experience this issue you should do one of the following.

Enable the align64 option. Note that this issue will not occur if align64 is already enabled.

Stop and restart capture.

If neither of the above actions resolves the issue please contact Endace Customer Support at s[upport@endace.com](mailto:upport@endace.com) for further advice.

**Support** If you experience problems with any aspect of installing or using this version 2.5.7.1 for Linux/FreeBSD and Windows and are unable to resolve them, please contact Endace Customer Support at [support@endace.com](mailto:support@endace.com) for further assistance.